#### COMPUTING SQUARE ROOTS.

#### Student B: Calculator program

Part 1: Complete the algorithm below:

```
BEGIN
INPUT N
Assign N to A
FOR i from 1 TO 7
     Assign to A
     DISPLAY A
     END FOR
```
#### **END**

Part 2: Press the PRGM key and create a NEW program called "SQRT".

EDIT the program on your calculator by selecting the appropriate instructions of the CTL and E/S (or I/O) menus.

Part 3: Run the program: Find approximations to 10<sup>-7</sup> of the square roots of 2, 3, 5, 7, 10.

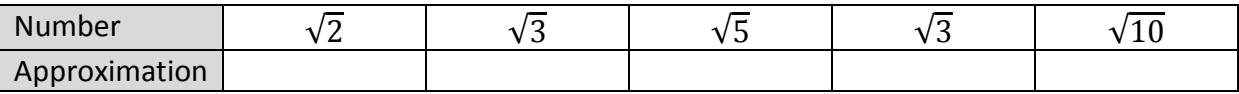

## **Part 4: debrief with Student A**

## COMPUTING SQUARE ROOTS.

## Student B: Calculator program

Part 1: Complete the algorithm below:

# **BEGIN** INPUT N Assign N to A FOR i from 1 TO 7 Assign \_\_\_\_\_\_\_\_\_\_\_\_\_\_ to A DISPLAY A END FOR

**END**

**Part 2:** Press the PRGM key and create a NEW program called "SQRT".

EDIT the program on your calculator by selecting the appropriate instructions of the CTL and E/S (or I/O) menus.

Part 3: Run the program: Find approximations to 10<sup>-7</sup> of the square roots of 2, 3, 5, 7, 10.

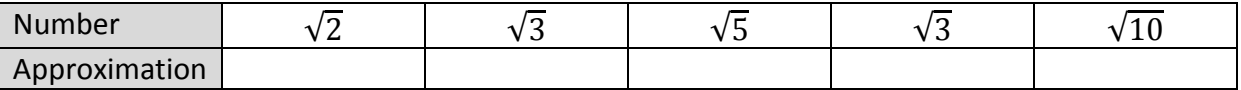

**Part 4: debrief with Student A**